## **準備する (確認・設定)**

● 室内でご使用になるときは、GPS 衛星からの信号を受信しにくいた め、正しい現在地が表示されない

場合があります。

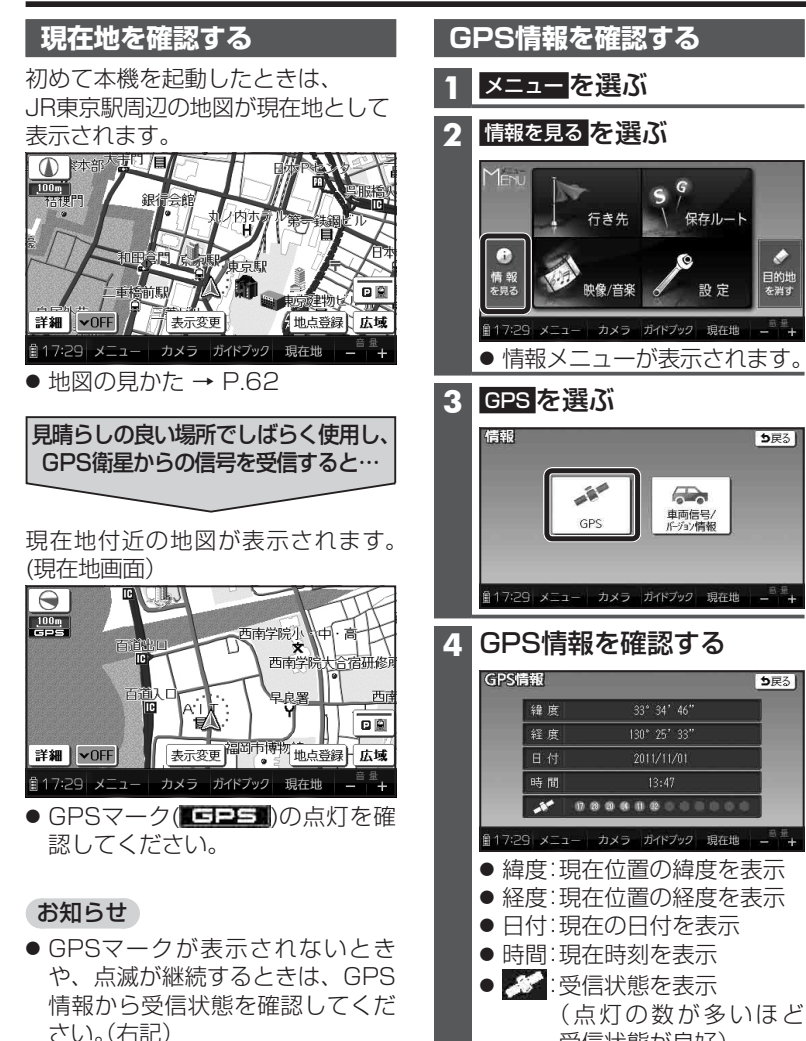

受信状態が良好)

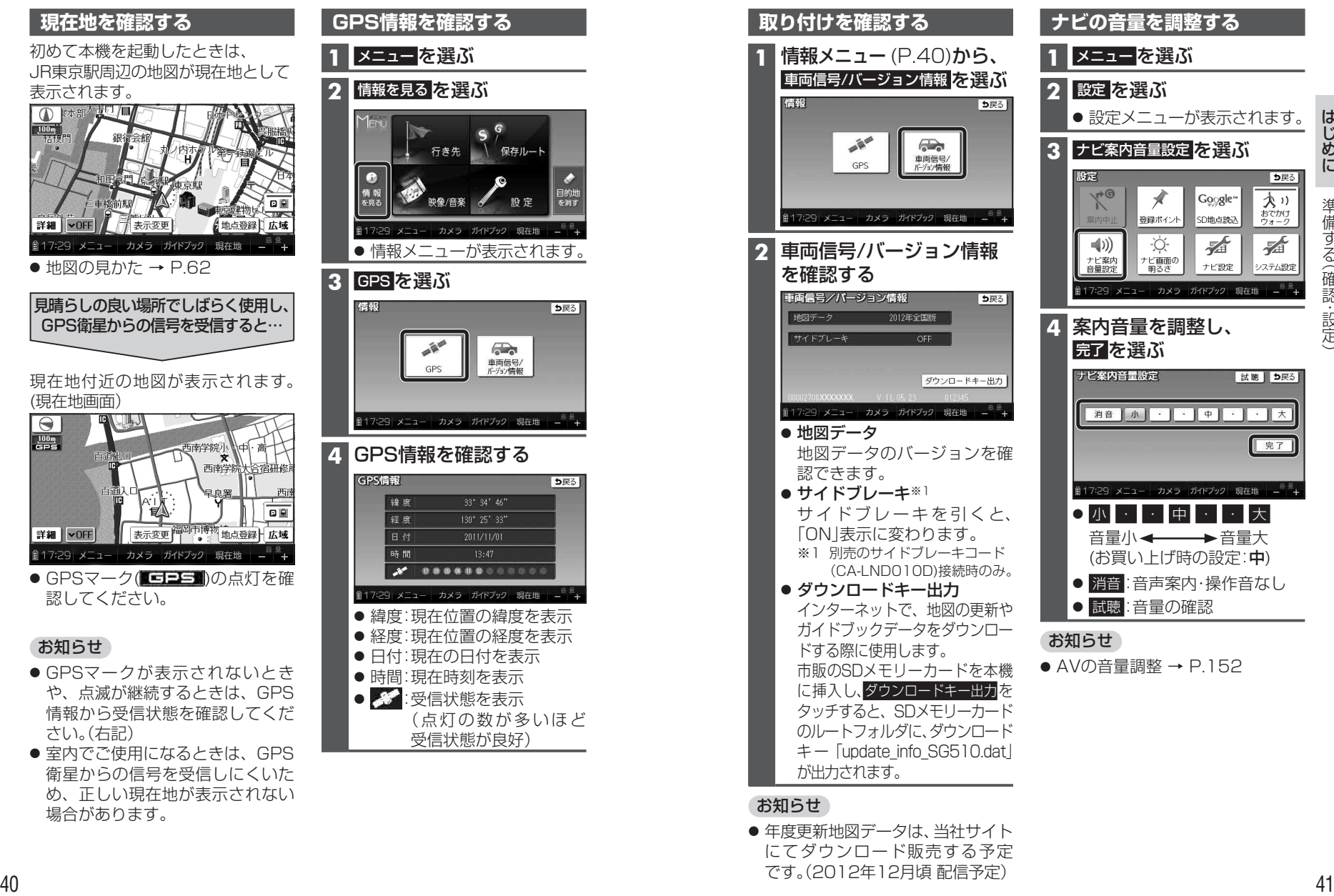

## お知らせ

● 年度更新地図データは、当社サイト にてダウンロード販売する予定 です。(2012年12月頃 配信予定)